## AMUNDSON\_GAMMA\_RADIATION\_RESPONSE

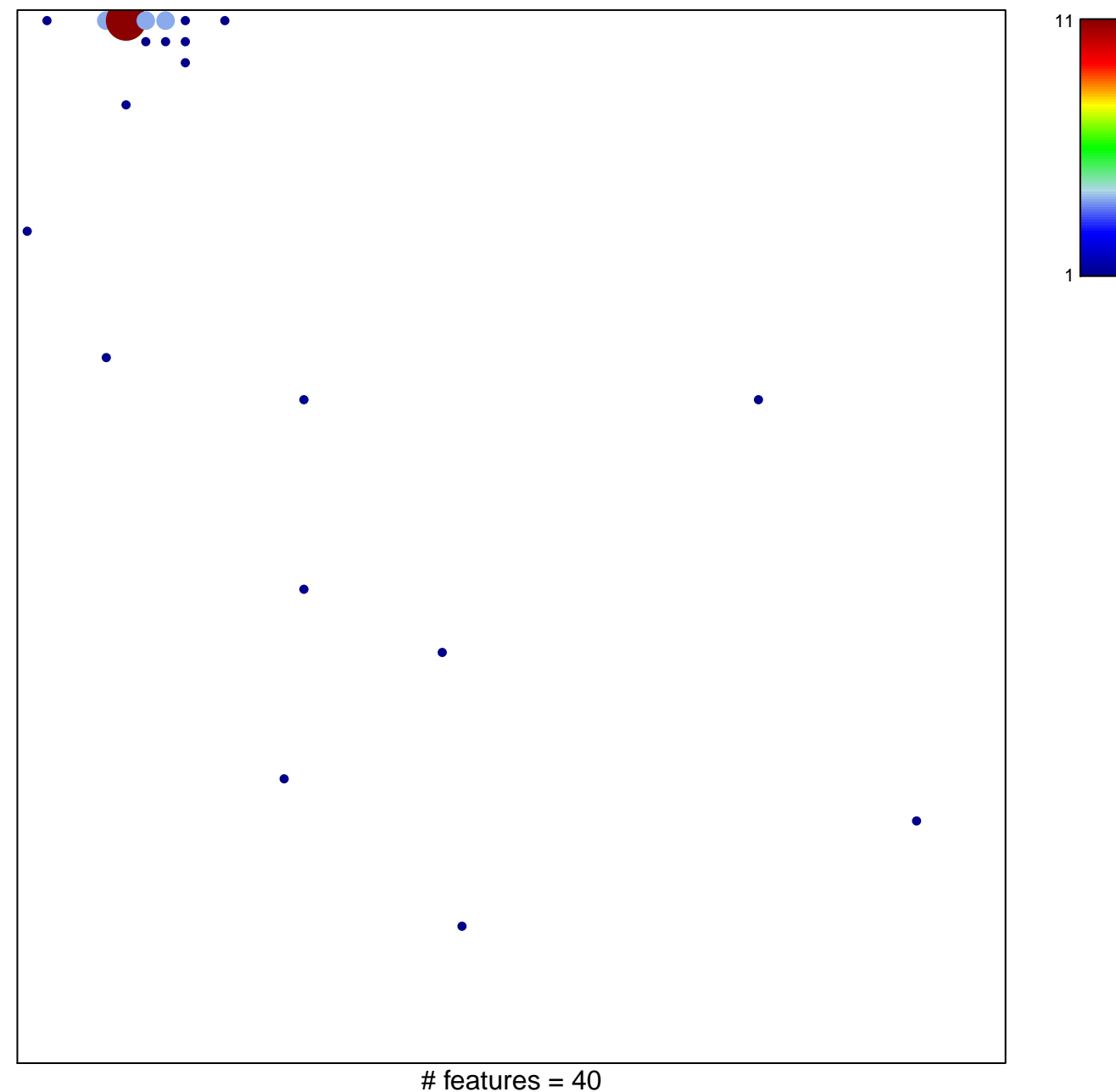

chi-square  $p = 0.51$ 

## **AMUNDSON\_GAMMA\_RADIATION\_RESPONSE**

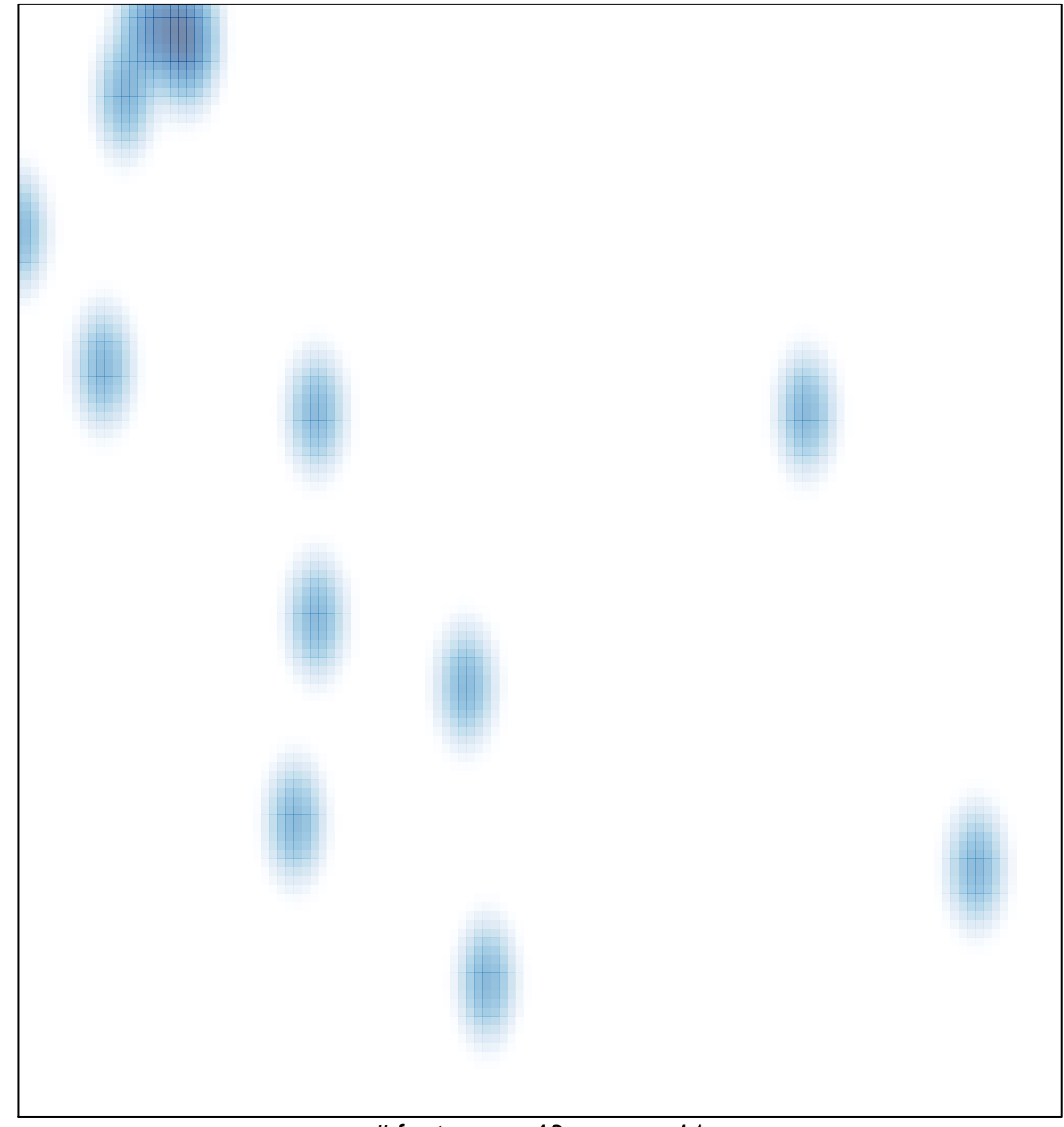

# features =  $40$ , max =  $11$